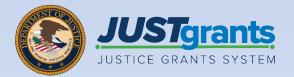

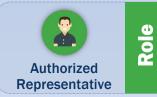

#### Grant Award Acceptance Job Aid Reference Guide

JUSTgrants Management Repository 0.9 v Constant Sets Constant Pages D Constants SA My Other Q JustCrants Search 12.000 B Repositores Performance Ma A RECO'S 60 11 V 00 a ector BUARY 20 booksto 13 BUARY 20 hos 15 BARYS 23

> August 2024 Version 5.1

## **Table of Contents**

| Page      | Торіс                                                                          |
|-----------|--------------------------------------------------------------------------------|
| <u>3</u>  | Introduction and Overview                                                      |
| <u>8</u>  | New Award                                                                      |
| <u>9</u>  | Step 1: Confirm/Assign Participants (Entity<br>Administrator)                  |
| <u>16</u> | Step 2: Accept or Decline (Authorized<br>Representative)                       |
| <u>28</u> | Supplemental Award                                                             |
| <u>29</u> | Step 1: Verify and Confirm Authorized<br>Representative (Entity Administrator) |
| <u>37</u> | Step 2: Accept or Decline (Authorized<br>Representative)                       |

## Introduction and Overview

#### How to Use this Guide

This Job Aid Reference Guide's (JARG) purpose is to demonstrate the two-step process that must be taken to accept or decline an award.

This JARG is part of a larger training resource library that includes self-guided eLearning videos and infographics. All training resources are accessible on the <u>JustGrants</u> <u>Training and Resources</u> page.

#### **Linked Content**

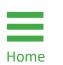

This JARG utilizes a chapter linked Table of Contents. In addition, a link has been included on each page to help the user quickly return to the

Table of Contents by using the **Home** icon. is located at the bottom of the page.

#### IMPORTANT

- The system **does not** auto save work.
- A warning message displays after ten (10) minutes of inactivity (per security requirements).
- Users are automatically logged out if they are inactive for 15 minutes (per security requirements).
- Unsaved work will not be saved at logout.step"

#### **Award Acceptance Overview**

This chart shows the process, roles, and responsibilities involved in Award Acceptance.

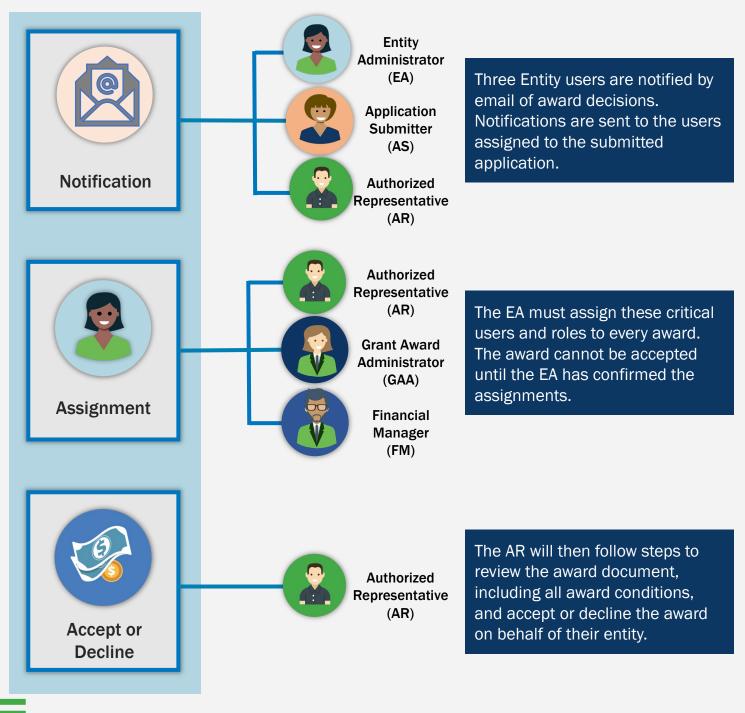

Home

#### **Award Acceptance Key Points**

Award Acceptance is a two-step process that must be taken in JustGrants to accept or decline an award. Award notifications are sent via JustGrants email to the users assigned to the submitted application.

- The Entity Administrator (EA) must assign or confirm critical users (i.e., Authorized Representative[s] [AR], Financial Manager [FM], Grant Award Administrator [GAA]) for every award.
- 2. The assigned AR(s) must accept or decline the award.

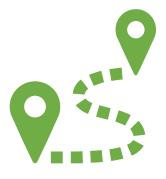

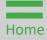

## Award Acceptance Key Points (COPS Office Awards)

For Office of Community Oriented Policing Services (COPS) awards:

- The EA must assign two ARs AR 1, then AR 2. Both ARs must have the legal authority to enter into contracts, grants, and cooperative agreements with the federal government on the entity's behalf. The ARs must be legally authorized to agree to the award conditions.
- The ARs must accept the awards in order; AR 1 will access the acceptance task from their worklist. Once AR 1 has completed their task AR 2 will access and complete their task.

#### For Law Enforcement agencies:

- AR 1 is the top Law Enforcement Executive (e.g., chief of police, sheriff, or equivalent).
- AR 2 is the top government executive (e.g., mayor, board chairman, or equivalent).

For **Non-law Enforcement** agencies (institutes of higher education, private organizations, etc.):

- AR 1 is the programmatic official (e.g., provost, superintendent, executive director, chief executive officer, or equivalent).
- AR 2 is the financial official (e.g., chief financial officer, treasurer, or equivalent) with ultimate signatory authority to enter into contracts on the organization's behalf.

## New Award

Steps 1 – 2

Case ID

The Entity Administrator (EA) must complete the **Confirm/Assign Participants** action to ensure required award assignments are in place when an entity receives a new award.

- 1) Log into JustGrants to view assignments on My Worklist.
- 2) Select the Case ID for an item with a Pending-Award External Assignee Case Status.

| -                  |                      |             |              |    |                          |                                    |           |                                   |            |
|--------------------|----------------------|-------------|--------------|----|--------------------------|------------------------------------|-----------|-----------------------------------|------------|
| JUSTgran           |                      |             |              |    |                          |                                    |           | ø                                 | 9 <b>B</b> |
| 💧 Home             | Welcome James (Entit | y) Bond     |              |    |                          |                                    |           | Entity Administrator: James (Enti | ity) Bond  |
| Entity Profile     | Alarta (2)           |             |              |    | (                        | 1)                                 |           |                                   | Î          |
| 📯 Entity Users     | > Alerts (2)         |             |              |    |                          |                                    |           |                                   |            |
| Entity Documents   | My Work              |             |              |    |                          |                                    |           |                                   | - 11       |
| Applications       | 2<br>793 result      |             |              |    |                          |                                    |           | 1 2 2 Export List                 | ם וו       |
| R Awards           | Case ID 👳            | Due Date √= | Case Туре    | T. | Award                    | Solicitation Title                 | Office 🐺  | Status 👼                          | וור        |
| Monitoring         | EAW-390675           |             | Funded Award |    | 15PSMA-24-GG-01788-AWA   | FY24 Adam Walsh Act                | OJP-SMART | Pending-Award External Assignee   |            |
| 🚊 Federal Forms    | FAW-390192           |             | Funded Award |    | 15PSMA-24-GG-01786-AWA   | FY24 Adam Walsh Act                | OJP-SMART | Pending-Award External Assignee   |            |
|                    | FAW-389945           |             | Funded Award |    | 15PSMA-24-GG-01779-AWA   | FY24 Adam Walsh Act                | OJP-SMART | Pending-Award External Assignee   |            |
|                    | FAW-386491           |             | Funded Award |    | 15JOVW-24-GG-01755-ENGA  | FY24FormulaNewDesign               | OVW       | Pending-Award External Assignee   |            |
|                    | FAW-383476           |             | Funded Award |    | 15JCOPS-23-GG-00227-METH | Mira COPS DATA                     | COPS      | Pending-Award External Assignee   |            |
|                    | FAW-383474           |             | Funded Award |    | 15JCOPS-23-GG-00230-METH | H Mira COPS DATA                   | COPS      | Pending-Award External Assignee   |            |
|                    | FAW-367183           |             | Funded Award |    | 15JOVW-22-GG-03431-STOP  | OVW Formula No budget required     | OVW       | Pending-Award External Assignee   |            |
|                    | FAW-365189           |             | Funded Award |    | 15JOVW-24-GG-01563-STOP  | FY24DiscretionaryTemplateNewDesign | OVW       | Pending-Award External Assignee   |            |
|                    | FAW-361072           |             | Funded Award |    | 15PSMA-24-GG-01635-NARI  | FY24 INVITED TEMPLATE              | OJP-SMART | Pending-Award External Assignee   |            |
|                    | • <u>FAW-333726</u>  |             | Funded Award |    | 15PSMA-24-GG-00242-AWA   | FY24 INVITED TEMPLATE              | OJP-SMART | Pending-Award External Assignee   |            |
|                    | FAW-322679           |             | Funded Award |    | 15PBJA-24-GG-00204-AWAX  | FY24 Adam Walsh Act                | OJP-BJA   | Pending-Award External Assignee   |            |
| Training Resources | FAW-321300           |             | Funded Award |    | 15JCOPS-24-GG-00188-MET  | FY24 COPS Template New Design      | COPS      | Pending-Award External Assignee   |            |
| Privacy Policy     | FAW-252847           |             | Funded Award |    | 15PBJA-23-GG-00186-JAGX  | kv DONTUSE                         | OJP-BJA   | Pending-Award External Assignee   | <b>\$</b>  |

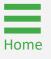

Step 3

**Assign Users** 

This section auto-populates if a role has been assigned. The fields remain empty when a role has not been assigned.

3) Navigate to the **Funded Award's Confirm/Assign Participants** section and review pre-assigned users.

**NOTE:** Individual(s) assigned the **Authorized Representative** (AR) role must have the legal authority to enter into contracts, grants, and cooperative agreements with the federal government on behalf of the entity.

**NOTE:** The **Alternate Grant Award Administrator (Alt GAA)** is the only **optional** role on a funded award. Only the Alt GAA can be **deleted** by selecting the trash can icon. All other roles must be **reassigned** rather than deleted.

| Entity Profile     Entity Users   | Funded Award<br>(15JOVW-24-GG-01755-ENG   | A) PENDING-AWARD EXTERNAL ASSIGNTE<br>Fest Org25) Doing Business As: (JGII Test Org25)<br>FY24FormulaNewDesign | Solicitation Category:        | at the end  | e information icon<br>I of each name<br>ore information.    |
|-----------------------------------|-------------------------------------------|----------------------------------------------------------------------------------------------------|-------------------------------|-------------|-------------------------------------------------------------|
|                                   | Project Title:                            | Dunya ORG 24                                                                                                   | Federal Award Amount \$198.03 |             |                                                             |
| Entity Documents                  | Project Period:                           | 10/1/23 - 9/30/24                                                                                              | UEI: QPN9Y8JGZ9P              | Z           |                                                             |
| Applications                      | Managing Office:<br>DOJ Grant Manager:    | OVW<br>GrantManaReOVW jgitsint                                                                                 | TIN: *****0000                |             |                                                             |
| R Awards                          | Grant Award Administrator:<br>FAW Case ID | FAW-386491                                                                                                    |                               |             |                                                             |
| Monitoring                        |                                           | (3)                                                                                                    |                               |             |                                                             |
| 🚊 Federal Forms                   | _                                         |                                                                                                    |                               |             |                                                             |
|                                   | Confirm/Assign Participan                 | ts                                                                                                    |                               | B           | Case details                                                |
|                                   | Role                                      | Assigned To                                                                                                    | Name                          |             | Last updated by<br>James (Entity) Bond (7d ago)             |
|                                   | Authorized Representative *               | justgrants025.authorizedrep@gmail.com                                                                          | Mark Lane 👔                   |             | Created by<br>Agent(System-Queue-ServiceLevel.ProcessEvent) |
|                                   | Grant Award Administrator \star           | justgrants025@gmail.com                                                                                        | James (Entity) Bond 🕦         |             | (28d ago)                                                   |
|                                   | Financial Manager ★                       | justgrants025.financialmanager@gmail.com                                                                       | Financial Manager ORG 25 👔    |             | DOJ Grant Manager<br>GrantManaReOVW.jgitsint                |
|                                   | Alternate Grant Award Adminis             | justgrants025.altgrantawardadmin@gmail.comv                                                                    | AlternateGrant AwardAdmin 🕡   | Ī           | Phone<br><u>333-222-2211</u>                                |
|                                   | Cancel                                    |                                                                                                    | $\subset$                     | Save Submit | Email<br><u>GrantManaReOVW@ojp.doj.test</u>                 |
| Training Resources Privacy Policy |                                           |                                                                                                    |                               |             | Participants (7)                                            |

Alt GAA Role

If an Alt GAA role is not assigned, the option to add this role is provided. This option will also display if the EA deletes the Alt GAA role.

 Select the Add Alternate Grant Award Administrator role to add the Alternate Award Administrator role to the Confirm/Assign Participants section.

|                                                       | ITEM                                                       |                                                                                        |                                                             | 🥠 🤉 🔒                                                                    |
|-------------------------------------------------------|------------------------------------------------------------|----------------------------------------------------------------------------------------|-------------------------------------------------------------|--------------------------------------------------------------------------|
| <ul> <li>Home</li> <li>Entity Profile</li> </ul>      |                                                            | DP) PENDIMGAWAAD EXTERNAL ASSIGNEE<br>Test Org25) Doing Business As: (JGII Test Org25) |                                                             | (Actions ~)                                                              |
| 📯 Entity Users                                        | Solicitation Title:<br>Project Title:                      | OVW Formula No budget required<br>Cihan 3.19.24                                        | Solicitation Category: N/A<br>Federal Award Amount \$199.00 |                                                                          |
| Entity Documents     Applications                     | Project Period:<br>Managing Office:<br>DOJ Grant Manager:  | 10/31/22 - 1/15/25<br>OVW<br>GrantManaReOVW jgitsint                                   | UEI: QPN9Y8JGZ9PZ<br>TIN: *****0000                         |                                                                          |
| Awards                                                | Grant Award Administrator:<br>FAW Case ID                  | <br>FAW-367183                                                                         |                                                             |                                                                          |
| <ul> <li>Monitoring</li> <li>Federal Forms</li> </ul> |                                                            |                                                                                        |                                                             |                                                                          |
|                                                       | Confirm/Assign Participa                                   | ints                                                                                   | В                                                           | Case details                                                             |
|                                                       | Role Assigned To                                           |                                                                                        | Name                                                        | James (Entity) Bond (7d ago)                                             |
|                                                       | Authorized Representative *<br>Grant Award Administrator * | Justgrantsozs.autronzeureptegmail.com                                                  | Mark Lane 👔                                                 | Created by<br>Agent(System-Queue-ServiceLevel.ProcessEvent)<br>(2mo ago) |
|                                                       | Financial Manager *                                        | justgrants025@gmail.com V                                                              | Financial Manager ORG 25 🕦                                  | DOJ Grant Manager<br>GrantManaReOVW.jpttsint                             |
| 4                                                     |                                                            | Administrator                                                                          |                                                             | Phone 333-222-2211                                                       |
| Training Resources                                    | Cancel                                                     |                                                                                        | Save Submit                                                 | Email<br>GrantManaReOVW@ojp.doj.test                                     |
| Privacy Policy                                        |                                                            |                                                                                        |                                                             | Participants (7)                                                         |

Steps 5 – 6

Review Assignments

- 5) Use the dropdown menus to confirm a certain participant is assigned a role or to assign a different participant to a role.
- 6) Select **Save** to save the current participants and continue working on the page.

#### OR

Select **Submit** to finalize the assignment process once all required participants have been added to the award.

**NOTE:** Select **Cancel** to leave the Funded Award page without changes to the participant taking effect.

| JUSTICE GRANT                                                                                                    | S SYSTEM                                  |                                                                                                    |                                                    | 🤷 🧿 🕕                                                       |
|----------------------------------------------------------------------------------------------------|-------------------------------------------|----------------------------------------------------------------------------------------------------|----------------------------------------------------|-------------------------------------------------------------|
| A Home                                                                                                    |                                           | OP) pending-award external assignee                                                                                |                                                    | Actions ~                                                   |
| Entity Profile                                                                                                    | Awarded Entity Legal Name (JGI            | I Test Org25) Doing Business As: (JGII Test Org25)                                                                 |                                                    |                                                             |
| ※ Entity Users                                                                                                    | Solicitation Title:                       | OVW Formula No budget required                                                                                     | Solicitation Category: N/A                         |                                                             |
| Entity Documents                                                                                                    | Project Title:<br>Project Period:         | Cihan 3.19.24<br>10/31/22 - 1/15/25                                                                                | Federal Award Amount \$199.00<br>UEI: QPN9Y8JGZ9PZ |                                                             |
| Applications                                                                                                    | Managing Office:<br>DOJ Grant Manager:    | OVW<br>GrantManaReOVW jgitsint                                                                                     | TIN: *****0000                                     |                                                             |
| Awards     Awards     Awa | Grant Award Administrator:<br>FAW Case ID | <br>FAW-367183                                                                                                    |                                                    |                                                             |
| Monitoring                                                                                                    |                                           |                                                                                                    |                                                    |                                                             |
| 🚊 Federal Forms                                                                                                    |                                           |                                                                                                    |                                                    |                                                             |
|                                                                                                    | Confirm/Assign Participa                  | ints                                                                                                    |                                                    | B Case details                                              |
|                                                                                                    | Role                                      | Assigned To                                                                                                    | Name                                               | Last updated by<br>James (Entity) Bond (7d ago)             |
|                                                                                                    | Authorized Representative 🗙               | justgrants025.authorizedrep@gmail.com                                                                              | Mark Lane 🕡                                        | Created by<br>Agent(System-Queue-ServiceLevel.ProcessEvent) |
|                                                                                                    | Grant Award Administr                     | justgrants025@gmail.com<br>justgrants025.applicationsubmitter@gmail.com<br>justgrants025.grantawardadmin@gmail.com | Jennifer (GAA) Tyson 👔                             | (2mo ago)                                                   |
|                                                                                                    | Financial Manager *                       | justgrants025.authorizedrep@gmail.com<br>justgrants025.multipleroles@gmail.com                                     | Financial Manager ORG 25 👔                         | DOJ Grant Manager<br>GrantManaReOVW igitsint                |
|                                                                                                    | Alternate Grant Award Admir               | nistrator justgrants025-hyphenuser@gmail.com<br>justgrants025.altgrantawardadmin@gmail.com~                        | AlternateGrant AwardAdmin 👔                        | Phone Phone                                                 |
|                                                                                                    |                                           |                                                                                                    |                                                    | 333-222-2211<br>Email                                       |
|                                                                                                    | Cancel                                    |                                                                                                    | 6 Save Su                                          | GrantManaReOVW@ojp.doj.test                                 |
| Training Resources                                                                                                    |                                           |                                                                                                    | $\sim$                                             | Participants (7)                                            |
| Privacy Policy                                                                                                    |                                           |                                                                                                    |                                                    |                                                             |

(OJP, OVW, and COPS Offices)

For the Office of Justice Programs (OJP) and the Office on Violence Against Women (OVW) — If the EA assigns a different participant to the Authorized Representative (AR) role, a confirmation page will appear.

| 1                                                                                                    |                    |
|----------------------------------------------------------------------------------------------------|--------------------|
| Confirm Authorized Representative                                                                                                    | ×                  |
| The Authorized Representative being assigned to this Award will have the role to accept on behalf of the organ<br>Please confirm the individual being assigned has the authority to do so.                                                                                                    | nization. Ca       |
| igned To<br>stgrants025                                                                                                    | jai<br>Cr          |
| stgrants025@gmail.com V James (Entity) Bond 👔                                                                                                    | Αε<br>(2           |
| The Office of Community Oriented Policing Services<br>(COPS) differs from the OJP and OVW Offices. Awar<br>from the COPS Office have two (2) Authorized<br>Representatives (ARs) while the OJP and OVW Offic<br>awards have one (1).                                                                                                    | rds                |
| For the <b>COPS Office only</b> , if the EA assigns a differe<br>participant to either of the two (2) <b>AR</b> roles, a<br>confirmation page will appear.                                                                                                    | ent                |
| t Award Administrator: Case II Confirm Authorized Representative The authorized Representative The authorized representatives are the officials serving as representatives of the legal recipient who will have final responsibility for all programmatic and financial decisions regarding an awa For law enforcement agencies, the authorized officials are the top law enforcement executive (e.g., chief of police, sheriff, or equivalent) and the top government executive (e.g., mayor, board) equivalent). The law enforcement executive must be assigned the role of Authorized Representative 1 and the government executive must be assigned the role of Authorized Representative 2 For non-law enforcement agencies (institutions of higher education, private organizations, etc.), the authorized officials are the programmatic official (e.g., executive director, chief executive e and financial officials (e.g., enforcement executive must be assigned the role of number to utimatic officials) For non-law enforcement agencies (institutions of higher education, private organizations, etc.), the authorized officials are the programmatic officials For ono-law enforcement agencies (institutions of higher education, private organizations, etc.), the authorized officials ce., their financial officials (e.g., executive director, chief executive e for non-law enforcement agencies (institutions of higher education, private organizations, etc.), the authorized officials ce.g., their of for our organization. For programmatic officials For non-law enforcement executive agencies (institutions of higher education, private organizations, etc.), the authorized officials ce.g., their on behalf of your organization. For programmatic officials For non-law enforcement executive agencies (institutions of higher education, private organizations, etc.), the authorized officials ce.g., their on behalf of your organizations. For non-law enforcement executive enforcement executive entory entorement executive entory executive entory entorement executive entory exe | chairman, or<br>2. |

le of Authorized Representative 1 and the financial official must be assigned the role of Authorized Representative 2

Award Status Change

Once the EA completes this action, the award status changes from **Pending-AwardExternal Assignee** to **Pending-Award Acceptance**.

The AR will then proceed to Step 2 – Accept or Decline.

| JUSTGran                |                                                                                                    | 🕫 🤨 😰                                                                                                    |
|-------------------------|----------------------------------------------------------------------------------------------------|----------------------------------------------------------------------------------------------------|
| Home     Entity Profile | Funded Award<br>(15)OVM-22-GK-03445-STOP) Petioling-awards Acceptances<br>Awarded Entity Legal Name (New JastGrants Test Stage)<br>Drg26) Doing Business As: (New JGII Test Stage Org26)<br>Thankward to part date in this care bet here mutded neuropristly                                                                                                    | Actions ~                                                                                                    |
| 용 Entity Users          | Thank you! The next step in this case has been routed appropriately.                                                                                                    |                                                                                                    |
| Entity Documents        | Solicitation Title: FY22 OVW Solicitation Solicitation Category: N/A                                                                                                    |                                                                                                    |
| Applications            | Project Title:         CIHAN STAGE 3.25.24         Federal Award Amount \$1,000.00           Project Period:         10/1/22 - 12/31/24         UEI:         RKV2V7M6FJ03                                                                                                    |                                                                                                    |
| R Awards                | Managing Office:     OVW     TIN:     26000000       DOJ Grant Manager:     GrantManaReOVW jgitsint                                                                                                    |                                                                                                    |
| Monitoring              | Grant Award Administratorjustgrants026.grantawardadmin jgitsext<br>FAW Case ID FAW-341277                                                                                                    |                                                                                                    |
| 🚊 Federal Forms         |                                                                                                    |                                                                                                    |
|                         |                                                                                                    |                                                                                                    |
|                         | FUNDED AWARD INITIAL SE ACTIVE INITIATE CLOSE PROGRAMMATIC CLOSE FINANCIAL CLOSE UFMS HAND                                                                                                    |                                                                                                    |
|                         | Funded Award Information         Grant Award           Award         Performance         Funding Balance         Federal Financial         Modification           Award         Performance         Funding Balance         Federal Financial         Modification           Award         Package         Award Conditions         Award Details         Attachments         Management         and Availability         Report (FFR)         (GAM) | Case details<br>Last updated by<br>JohnElectronicBusinessPoc Doe (1m ago)<br>Created by<br>Agent(System-Queue-ServiceLevel.ProcessEvent)<br>(2d ago) |
| Training Resources      | Award Package       Award Conditions       Award Details       Attachments       Management       and Availability       Report (FFR)       (GAM)         >       Award Letter       >       Award Information                                                                                                    | DOJ Grant Manager<br>GrantManaReOVW jeitsint<br>Phone<br>999-000-1111                                                                                |
| Privacy Policy          | <ul> <li>&gt; Project Information</li> <li>&gt; Financial Information</li> </ul>                                                                                                    | Email<br>GrantManaReOVW@ojp.doj.stg                                                                                                    |
|                         |                                                                                                    |                                                                                                    |

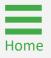

Steps 1 – 2

Select Case ID

The assigned **Authorized Representative(s) (AR)** must accept or decline awards. They must have the legal authority to enter into contracts, grants, and cooperative agreements on behalf of their entity.

- 1) Log into JustGrants and view assignments on My Worklist.
- 2) Select the **Case ID** for an item with a **Pending-Award Acceptance** case status.

| Welcome justgrants025.authorizedre | p jgitsext               |                         |                                                     | Enti                | ity Administrator: JohnElectronicBusir |
|------------------------------------|--------------------------|-------------------------|-----------------------------------------------------|---------------------|----------------------------------------|
| ✓ Alerts (0)                       |                          |                         |                                                     |                     |                                        |
| No data to display                 |                          |                         | (1)                                                 |                     |                                        |
|                                    |                          |                         | $\smile$                                            |                     |                                        |
| ✓ My Worklist                      |                          |                         | -                                                   |                     |                                        |
|                                    |                          |                         |                                                     |                     |                                        |
| 18 results                         |                          |                         | (2)                                                 | (<<) Rows: <u>1</u> | > >> Export List                       |
| Case ID 👳 Due Dat                  | e↑ 🐺 Case Type           | 😇 Award                 | ation Title                                         | Office              | Status                                 |
| ► <u>FAWS-55384</u>                | Supplement Award Package | 15JOVW-24-GG-01034-     | FY24FormulaNewDesign                                | OVW                 | Pending-Award Acceptance               |
| ► <u>FAWS-55383</u>                | Supplement Award Package | 15JOVW-24-GG-01033-     | FY24FormulaNewDesign                                | OVW                 | Pending-Award Acceptance               |
| ► <u>FAWS-55381</u>                | Supplement Award Package | 15PSMA-24-GG-01031-AWAX | FY24 Formula Template (New Redesign)                | OJP-SMART           | Pending-Award Acceptance               |
| ► <u>FAWS-55376</u>                | Supplement Award Package | 15JOVW-24-GG-01029-     | FY24FormulaNewDesign                                | OVW                 | Pending-Award Acceptance               |
| ► <u>FAWS-55375</u>                | Supplement Award Package | 15PSMA-24-GG-01030-AWAX | FY24 Formula Template (New Redesign)                | OJP-SMART           | Pending-Award Acceptance               |
| ► <u>FAWS-55374</u>                | Supplement Award Package | 15JOVW-24-GG-01028-     | FY24FormulaNewDesign                                | OVW                 | Pending-Award Acceptance               |
| ► <u>FAWS-55373</u>                | Supplement Award Package | 15PSMA-24-GG-01027-AWAX | FY24 Formula Template (New Redesign)                | OJP-SMART           | Pending-Award Acceptance               |
| ► <u>FAWS-55292</u>                | Supplement Award Package | 15PSMA-25-GK-00055-AWAX | DY 040824 OJP WBB with CONDITIONA CLEARANCE INITIAL | OJP-SMART           | Pending-Award Acceptance               |
| FAWS-55290                         | Supplement Award Package | 15PSMA-25-GK-00058-CAPL | DY 040824 OJP WBB with CONDITIONA CLEARANCE INITIAL | OJP-SMART           | Pending-Award Acceptance               |
| ► <u>FAWS-55288</u>                | Supplement Award Package | 15JOVW-25-GK-00050-STOP | DY040924 OVW WBB INITIAL                            | OVW                 | Pending-Award Acceptance               |
| ► <u>FAW-336450</u>                | Funded Award             | 15JOVW-23-GG-03303-STOP | OVW Fiscal Year 2023                                | OVW                 | Pending-Award Acceptance               |
| ► <u>FAW-336449</u>                | Funded Award             | 15JOVW-24-GG-00214-STOP | FY24DiscretionaryTemplateNewDesign                  | OVW                 | Pending-Award Acceptance               |
| ► <u>FAWS-53270</u>                | Supplement Award Package | 15JOVW-22-GG-03293-STOP | FY22 OVW Solicitation                               | OVW                 | Pending-Award Acceptance               |
| ► <u>FAWS-53267</u>                | Supplement Award Package | 15JOVW-23-GG-03238-STOP | OVW Fiscal Year 2023                                | OVW                 | Pending-Award Acceptance               |
| ► <u>FAWS-53266</u>                | Supplement Award Package | 15JOVW-23-GG-03239-STOP | OVW Fiscal Year 2023                                | OVW                 | Pending-Award Acceptance               |
| ► <u>FAWS-53254</u>                | Supplement Award Package | 15JOVW-23-GG-03236-STOP | OVW Fiscal Year 2023                                | OVW                 | Pending-Award Acceptance               |
| ► <u>FAWS-53253</u>                | Supplement Award Package | 15JOVW-23-GG-03236-STOP | OVW Fiscal Year 2023                                | OVW                 | Pending-Award Acceptance               |

**Expand Sections** 

3) To accept the award, the Authorized Representative must expand each section caret of the award package and certify that they have read and understood the information in each section.

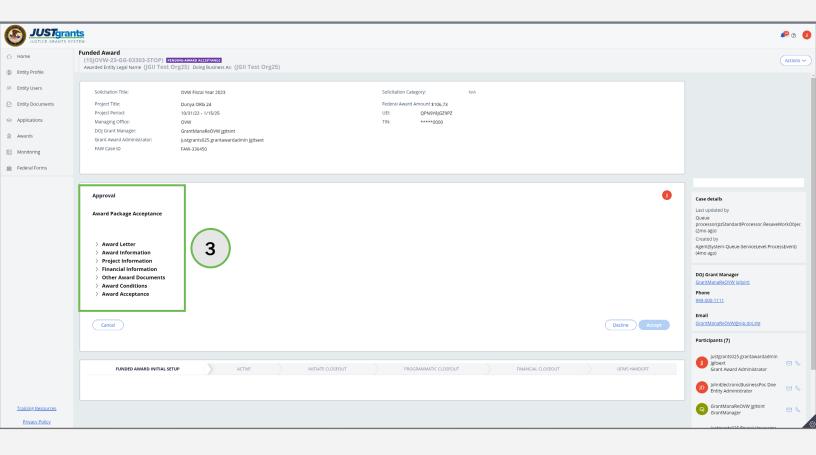

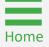

View Award Letter

4) Expand the Award Letter caret to display the award letter.

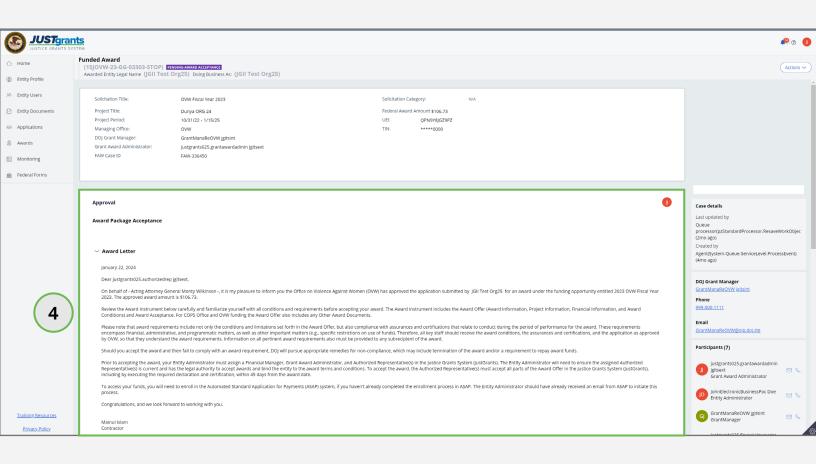

Steps 5 – 6

- 5) Expand and review the **Award Information** section.
- 6) Select the certification check box to confirm the information has been read and understood.

| me (JGII Test Org25) Doing Business As: (JGII<br>nt Information<br>Name<br>1g25<br>29P2<br>Rd<br>n<br>I Code<br>arish | Street 2<br><br>State/U.S.Territory<br>District of Columbia<br>Contry<br>United States<br>Province<br> |                                                                                                  |                                                                                                 | 99-000-111<br>Email<br>GrantManaBetOWDB0(e.dol.st)<br>Participants (7)<br>(1) justgrants022.sgrantawa<br>gistexat<br>Grant Award Administra<br>(2) JohnBlectronicBusiness<br>(3) GrantManaBeOWD jgts<br>GrantManaBeOWD jgts<br>GrantManaBeOWD jgts<br>Financial Manager                                                                                                    | rdadmin<br>tor<br>'oc Doe<br>nt<br>nanager                                                      |
|----------------------------------------------------------------------------------------------------|----------------------------------------------------------------------------------------------------|--------------------------------------------------------------------------------------------------|-------------------------------------------------------------------------------------------------|----------------------------------------------------------------------------------------------------|-------------------------------------------------------------------------------------------------|
| Name<br>1925<br>Rd<br>I Code                                                                                          | <br>State/U.S. Territory<br>District of Columbia<br>Country<br>United States<br>Province               |                                                                                                  |                                                                                                 | Email<br>GrantManaBeCXWBb/p.dol.sts<br>Participants (7)<br>(1) justgrant5025.grantawa<br>gistext<br>Grant Mara Red<br>GrantManaBeOVW jgts<br>GrantManaBeOVW jgts<br>GrantManABA<br>GrantManABA<br>GrantManABA<br>GrantManABA | rdadmin<br>tor<br><sup>t</sup> oc Doe<br>nt<br>nanager                                          |
| rg25<br>Z9PZ<br>Rd<br>n<br>Code                                                                                       | <br>State/U.S. Territory<br>District of Columbia<br>Country<br>United States<br>Province               |                                                                                                  |                                                                                                 | GrantManaReOWVIBsig.dol.ds<br>Participants (7)<br>justgrantSo25.grantawa<br>gistexet<br>Grant Award Administra<br>(1) JohnElectronicBusiness<br>(3) GrantManaReOWV jgits<br>GrantManager<br>(1) justgrantSo25.financiall<br>(1) justgrantSo25.financiall                                                                                                    | rdadmin<br>tor<br><sup>t</sup> oc Doe<br>nt<br>nanager                                          |
| Z9PZ<br>Rd<br>I Code                                                                                                  | <br>State/U.S. Territory<br>District of Columbia<br>Country<br>United States<br>Province               |                                                                                                  |                                                                                                 | justgrant.025.grant.awa<br>jgitxxt<br>Grant Award Administr.<br>johnElectronicBusiness<br>GrantManaReOVW jgits<br>GrantManaReOVW jgits<br>GrantManager<br>justgrant.0225.financial/<br>justgrant.0225.financial/                                                                                                    | tor<br>Poc Doe<br>nt<br>hanager                                                                 |
| Rd<br>n<br>Code<br>arish                                                                                              | <br>State/U.S. Territory<br>District of Columbia<br>Country<br>United States<br>Province               |                                                                                                  |                                                                                                 | Jigtsoxt     Grant Award Administr.     Jp JohnElectronicBusiness     Entity Administrator     GrantManaReOVW jgits     GrantManaReOVW jgits     JustgrantS025.financial     JustgrantS025.financial                                                                                                    | tor<br>Poc Doe<br>nt<br>hanager                                                                 |
| n<br>Code<br>arish                                                                                                    | <br>State/U.S. Territory<br>District of Columbia<br>Country<br>United States<br>Province               |                                                                                                  |                                                                                                 | Jigtsoxt     Grant Award Administr.     Jp JohnElectronicBusiness     Entity Administrator     GrantManaReOVW jgits     GrantManaReOVW jgits     JustgrantS025.financial     JustgrantS025.financial                                                                                                    | tor<br>Poc Doe<br>nt<br>nanager                                                                 |
| n<br>Code<br>arish                                                                                                    | State/U.S.Territory<br>District of Columbia<br>Country<br>Uned States<br>Province                      |                                                                                                  |                                                                                                 | G GrantManaReOWW jgits<br>GrantManager<br>justgrants025.financialr                                                                                                    | nt<br>nanager                                                                                   |
| l Code<br>arish                                                                                                    | Country<br>United States<br>Province                                                                   |                                                                                                  |                                                                                                 | G GrantManaReOWW jgits<br>GrantManager<br>justgrants025.financialr                                                                                                    | nt<br>nanager                                                                                   |
| arish                                                                                                    | United States<br>Province                                                                              |                                                                                                  |                                                                                                 | justgrants025.financialr<br>jgitsext                                                                                                    | nanager                                                                                         |
|                                                                                                    |                                                                                                    |                                                                                                  |                                                                                                 | jgitsext                                                                                                    |                                                                                                 |
| Details                                                                                                    |                                                                                                    |                                                                                                  |                                                                                                 | jgitsext                                                                                                    |                                                                                                 |
| Details                                                                                                    |                                                                                                    |                                                                                                  |                                                                                                 |                                                                                                    | drop                                                                                            |
|                                                                                                    |                                                                                                    |                                                                                                  |                                                                                                 | justgrants025.authorize<br>jgitsext<br>Authorize Representatio                                                                                                    |                                                                                                 |
| ward Date                                                                                                    | Award Type<br>Initial                                                                                  |                                                                                                  |                                                                                                 | View all                                                                                                    |                                                                                                 |
| mber                                                                                                    | Supplement Number                                                                                      |                                                                                                  |                                                                                                 |                                                                                                    |                                                                                                 |
| 3-GG-03303-STOP                                                                                                    | 00                                                                                                    |                                                                                                  |                                                                                                 |                                                                                                    |                                                                                                 |
| ward Amount                                                                                                    | Funding Instrument Type<br>Grant                                                                       |                                                                                                  |                                                                                                 |                                                                                                    |                                                                                                 |
| e Listing Number Assist                                                                                               | tance Listings Program Title                                                                           |                                                                                                  |                                                                                                 | _                                                                                                    |                                                                                                 |
| STOP S                                                                                                    | School Violence                                                                                        |                                                                                                  |                                                                                                 |                                                                                                    |                                                                                                 |
| / Authority                                                                                                    |                                                                                                    |                                                                                                  |                                                                                                 | _                                                                                                    |                                                                                                 |
| 2511                                                                                                    |                                                                                                    |                                                                                                  |                                                                                                 |                                                                                                    |                                                                                                 |
|                                                                                                    |                                                                                                    |                                                                                                  |                                                                                                 |                                                                                                    |                                                                                                 |
| d and understand the information presented in this section                                                            |                                                                                                    |                                                                                                  |                                                                                                 |                                                                                                    |                                                                                                 |
|                                                                                                    | STOP<br>Authority<br>2511                                                                              | Grant  e Listing Number Assistance Listings Program Title  STOP School Violence  Authority  2511 | Grant  E Listing Number Assistance Listings Program Title STOP School Violence  Authority  2511 | Grant  e Listing Number Assistance Listings Program Title STOP School Violence  Authority 2511                                                                                                    | Grant  E Listing Number Assistance Listings Program Title  STOP School Violence  Authority  S11 |

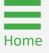

Award

Information

Steps 7 – 8

Project Information

- 7) Expand and review the **Project Information** section.
- 8) Select the certification check box to confirm the information has been read and understood.

|                                   | S                                                                                                    |                                                                                                    |                                           | 🤷 O 🕕       |
|-----------------------------------|----------------------------------------------------------------------------------------------------|----------------------------------------------------------------------------------------------------|-------------------------------------------|-------------|
| ○ Home                            | Cunded Award<br>(15JOVW-23-GG-03303-STOP) PERDINGAWARD ACCEPTAN<br>Awarded Entity Legal Name (JGII Test Org25) Doing Busi | rce<br>ness As: (JGII Test Org25)                                                                                                    |                                           | (Actions ~) |
| Entity Profile     Entity Users   | $^{\sim}$ Project Information                                                                                             |                                                                                                    |                                           |             |
| Entity Documents     Applications | This award is offered subject to the conditions or lin                                                                    | nitations set forth in the Award Information, Project Information, Fin                                                                              | ancial Information, and Award Conditions. |             |
| Awards 7                          | Solicitation Title<br>2023 OVW Fiscal Year 2023<br>Application Number                                                     |                                                                                                    | Awarding Agency<br>OVW                    |             |
| 🚊 Federal Forms                   | GRANT1-283e-4833-9cbf-aca939824988                                                                                        |                                                                                                    |                                           |             |
|                                   |                                                                                                    | Grant Manager Name         Phone Number         E-mail Address           GrantManaReOVW jgltsint         999-000-1111         GrantManaReOVW@ojp.do | 538                                       |             |
|                                   | <b>Project Title</b><br>Dunya ORG 24                                                                                      |                                                                                                    |                                           |             |
|                                   | Performance Period Start Date 10/31/2022                                                                                  | Performance Period End Date<br>01/15/2025                                                                                                    |                                           |             |
|                                   | Budget Period Start Date<br>10/31/2022                                                                                    | Budget Period End Date<br>01/15/2025                                                                                                    |                                           |             |
|                                   | Project Description                                                                                                    |                                                                                                    |                                           |             |
|                                   | I have read and understand the information present                                                                        | ted in this section of the Federal Award Instrument.                                                                                                |                                           |             |
|                                   | <ul> <li>Financial Information</li> <li>Other Award Documents</li> </ul>                                                  |                                                                                                    |                                           |             |
|                                   | <ul> <li>Award Conditions</li> <li>Award Acceptance</li> </ul>                                                            |                                                                                                    |                                           |             |
| Training Resources Privacy Policy | Declaration and Certification to the U.S. Depa                                                                            | rtment of lustice as to Acceptance                                                                                                    |                                           |             |
|                                   |                                                                                                    | · · · · · · · · · · · · · · · · · · ·                                                                                                    |                                           |             |

Home

Steps 9 - 11

Financial Information

- 9) Expand and review the **Financial Information** section.
- 10) Select the certification check box to confirm the information has been read and understood.
- 11) Expand and review the **Other Award Documents** section. Documents included when the application was submitted or added during the Application Review process are listed here as links.

| JUSTgrant                                            | IS<br>TEM                                                                                                    |                                                                                 |                           | 4 <sup>0</sup> O |  |  |  |  |
|------------------------------------------------------|----------------------------------------------------------------------------------------------------|---------------------------------------------------------------------------------|---------------------------|------------------|--|--|--|--|
| △ Home                                               | Funded Award<br>(15)OVW-23-GG-03303-STOP)<br>Awarded Entity Legal Name (JGII Test Org25) Doing Business As                                                                                                    | : (JGII Test Org25)                                                             |                           | Actions          |  |  |  |  |
| Entity Profile     Entity Users     Entity Documents | > Project Information<br>~ Financial Information                                                                                                    |                                                                                 |                           |                  |  |  |  |  |
| Applications Awards O                                | This award is offered subject to the conditions or limitatio                                                                                                    | ns set forth in the Award Information, Project Information, Financial Informati | on, and Award Conditions. |                  |  |  |  |  |
| Awards 9                                             | The recipient budget is currently under review.                                                                                                    |                                                                                 |                           |                  |  |  |  |  |
| 🚊 Federal Forms                                      | I have read and understand the information presented in t                                                                                                    | his section of the Federal Award Instrument.                                    |                           |                  |  |  |  |  |
| 11                                                   | Other Award Documents     No other award documents have been added.                                                                                                    |                                                                                 |                           |                  |  |  |  |  |
| $\smile$                                             | > Award Conditions<br>~ Award Acceptance                                                                                                    |                                                                                 |                           |                  |  |  |  |  |
|                                                      | Declaration and Certification to the U.S. Departmen                                                                                                    |                                                                                 |                           |                  |  |  |  |  |
|                                                      | By checking the declaration and certification box below,                                                                                                    | By checking the declaration and certification box below, I-                     |                           |                  |  |  |  |  |
|                                                      | A. Declare to the U.S. Department of justice (DQ), unc<br>B. Certify to DQ), under penalty of perjury, on behalf of<br>applicant's legal counsel as appropriate and made avail<br>submitted in connection therewith by a person on behalf of the applicant. |                                                                                 |                           |                  |  |  |  |  |
|                                                      | C. Accept this award on behalf of the applicant.                                                                                                    |                                                                                 |                           |                  |  |  |  |  |
|                                                      | D. Declare the following to DOJ, under penalty of perj<br>material representation; and (2) I understand that any r<br>prosecution (including under 8 U.S.C. \$\$ 1001 and/or 1<br>3730 and/or \$\$ 3801-3812) or otherwise.                                 |                                                                                 |                           |                  |  |  |  |  |
|                                                      | Agency Approval                                                                                                    |                                                                                 |                           |                  |  |  |  |  |
|                                                      | Title of Approving Official                                                                                                    | Name of Approving Official                                                      | Signed Date And Time      |                  |  |  |  |  |
| Training Resources                                   | Contractor                                                                                                    | Mainul Islam                                                                    | 1/22/24 3:48 PM           |                  |  |  |  |  |
| Privacy Policy                                       |                                                                                                    |                                                                                 |                           |                  |  |  |  |  |

Steps 12 - 13

Review Award Conditions

- 12) Expand each award condition caret to open and review **all** award conditions.
- 13) Select the certification check box confirming all award conditions presented in the section have been read and understood.

| JUSTGrants         |                                                                                                    |                                        |                                                                                                    |                                                                     | 🕫 T 🕕     |
|--------------------|----------------------------------------------------------------------------------------------------|----------------------------------------|----------------------------------------------------------------------------------------------------|---------------------------------------------------------------------|-----------|
| △ Home (1)         | ded Award<br>5JOVW-23-GG-03303-STOP) [#NOING-WARD ACCEFANCE]<br>varded Entity Legal Name (JGII Test Org25) Doing Business As: (JGII Test Org25)                                                   |                                        |                                                                                                    | (                                                                   | Actions ~ |
| Entity Profile     | Grant Award Administrator: justgrants025.grantawardadmin jgitsext                                                                                                    |                                        | <b>晋</b> 41                                                                                                    |                                                                     |           |
| A Entity Users     | FAW Case ID FAW-336450                                                                                                    |                                        | Compliance with statutory and regulatory requirements                                                                                                    |                                                                     |           |
| Entity Documents   |                                                                                                    |                                        | The recipient agrees to comply with all relevant statutory and regulatory requirements, which may include, among other relev<br>Against Women and Department of Justice Reauthorization Act of 2005, P.L. 109-162, the Violence Against Women Reauthoriz                                                                                                    |                                                                     |           |
| Applications       |                                                                                                    |                                        | regulations at 28 C.F.R. Part 90.                                                                                                    |                                                                     |           |
| Awards             | Approval                                                                                                    | (13)                                   | <b>□42</b><br>65656                                                                                                    | Case details                                                        |           |
| E Monitoring       | Award Package Acceptance                                                                                                    |                                        | 0000                                                                                                    | Last updated by<br>Queue                                            | und Ohing |
| 🚊 Federal Forms    |                                                                                                    |                                        |                                                                                                    | processor(pzStandardProcessor.ResaveW<br>(2mo ago)<br>Created by    | orkobjec  |
|                    | > Award Letter<br>> Award Information                                                                                                    |                                        | I have read and understand the information presented in this section of the Federal Award Instrument.                                                                                                    | Agent(System-Queue-ServiceLevel.Process<br>(4mo ago)                | sEvent)   |
|                    | Project Information     Financial Information     Other Award Documents                                                                                                    | ــــــــــــــــــــــــــــــــــــــ |                                                                                                    | DOJ Grant Manager                                                   |           |
|                    | Award Conditions     This award is offered subject to the conditions or limitations set forth in the Award Inf                                                                                    | formation Project Information          | Financial Information and Award Conditions                                                                                                    | GrantManaReOVW jgitsint<br>Phone                                    |           |
|                    |                                                                                                    |                                        |                                                                                                    | <u>999-000-1111</u>                                                 |           |
|                    | CIHAN ACTIVE OWW                                                                                                    |                                        |                                                                                                    | Email<br>GrantManaReOVW@ojp.doj.stg                                 |           |
|                    |                                                                                                    |                                        |                                                                                                    | Participants (7)                                                    |           |
|                    | Compliance with applicable rules regarding approval, planning, and reporting of conference                                                                                                    | s, meetings, trainings, and other e    | vents                                                                                                    | justgrants025.grantawardadmin<br>jgitsext                           |           |
|                    | The recipient, and any subrecipient (subgrantee) at any tier, must comply with all applicable<br>funds for expenses related to conferences (as that term is defined by DOJ), including the pro-   |                                        | ficial DOJ guidance (including specific cost limits, prior approval and reporting requirements, where applicable) governing the use of federal<br>it such conferences, and costs of attendance at such conferences.                                                                                                    | Grant Award Administrator                                           |           |
|                    | Information on the pertinent DOJ definition of conferences and the rules applicable to this a                                                                                                    | ward appears on the OVW websit         | e at https://www.justice.gov/oww/conference-planning.                                                                                                    | JD JohnElectronicBusinessPoc Doe<br>Entity Administrator            |           |
| 12                 | OWW Training Guiding Principles                                                                                                    |                                        |                                                                                                    | GrantManaReOVW jgitsint<br>GrantManager                             |           |
| $\smile$           | The recipient understands and agreed that any training or training materials developed or de<br>https://www.justice.gov/row/researces-and-faqs-grantees#Discretionary.                            | elivered with funding provided un      | der this award must adhere to the OVW Training Guiding Principles for Grantees and Subgrantees, available at                                                                                                    | justgrants025.financialmanager<br>jjgitsext                         |           |
|                    | Activities that compositions victim safety and recovery or undermine offender accountability                                                                                                    |                                        |                                                                                                    | Financial Manager                                                   |           |
| Training Resources | The recipient acrees that grant funds will not support activities that compromise victim safet<br>assistance assed on their actual or perceived sex, age, immigration status, race, religion, sex | ual orientation, gender identity, n    | ender accountability, such as: procedures or policies that exclude victims from receiving safe shelter, advocacy services, counseling, and other<br>mertal health condition, physical health condition, criminal record, work in the sex industry, or the age and/or sex of their children; procedures                                                                                                    | Justgrants025.authorizedrep<br>jgitsext<br>Authorize Representative |           |
| Privacy. Policy    | participate in couples' counseling or mediation, report to law enforcement, seek civil or crim                                                                                                    | inal remedies, etc.); procedures o     | tree or policies that impose requirements on withms in order to receive services (e.g., seek an order of protection, receive counseling,<br>policies that fail to ensure service providers conduct stately planning with vitariums, project design and budgets that fail to account for the<br>ing; or any other activities outlined in the solicitation or companion guide under which the application was submitted. | View all                                                            | ł.        |

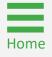

Steps 14 - 15

Accept or Decline Award

- 14) Select the **Declaration and Certification** box after selecting all award acceptance boxes.
- 15) Select Decline or Accept.

**NOTE:** After selecting the **Declaration and Certification** checkbox, the AR's name, title, date, and time are automatically populated.

**NOTE:** If the AR's title is missing from their user profile, the user will be prompted to update their user profile information before continuing with acceptance.

| Distrigra          | ints                                                                                                    |                                                                                                    |                                                                                    |                            | 🔑 o 🖪     |
|--------------------|----------------------------------------------------------------------------------------------------|----------------------------------------------------------------------------------------------------|------------------------------------------------------------------------------------|----------------------------|-----------|
| JUSTICE GRANTS :   | SYSTEM                                                                                                    |                                                                                                    |                                                                                    |                            | P () U    |
|                    | Funded Award<br>(15JOVW-23-GG-03303-STOP) PENDING-AWARD ACCEPTANCE<br>Awarded Entity Legal Name (JGII Test Org25) Doing Busine |                                                                                                    |                                                                                    |                            | Actions ~ |
| Entity Profile     |                                                                                                    | ss As: (Juli Test Org25)                                                                                                    |                                                                                    |                            |           |
| 🖉 Entity Users     | ✓ Award Acceptance                                                                                                    |                                                                                                    |                                                                                    |                            |           |
| Entity Documents   | Declaration and Certification to the U.S. Depart                                                                               | ment of Justice as to Acceptance                                                                                                    |                                                                                    |                            |           |
| Applications       | By checking the declaration and certification box b                                                                            | elow, I                                                                                                    |                                                                                    |                            |           |
| Awards             | A. Declare to the U.S. Department of Justice (DOJ                                                                              | , under penalty of perjury, that I have authority to make this declaration and certification o                                                                                                    | n behalf of the applicant.                                                         |                            |           |
| 75 Amarus          |                                                                                                    | nalf of myself and the applicant, to the best of my knowledge and belief, that the following<br>available to me) a diligent review of all terms and conditions of, and all supporting materia                                                                                            |                                                                                    |                            |           |
| Monitoring         |                                                                                                    | behalf of the applicant before, after, or at the time of the application submission and any                                                                                                    |                                                                                    |                            |           |
| 🚊 Federal Forms    | C. Accept this award on behalf of the applicant.                                                                               |                                                                                                    |                                                                                    |                            |           |
|                    | material representation; and (2) I understand that                                                                             | perjury, on behalf of myself and the applicant: (1) i understand that, in taking (or not takin<br>ym ymaterially fast factious, or fraudwien information or statement in this declaration an<br>Yor 1621, and/or 34 U.S.C. §§ 10271-10273), and also may subject me and the applicant to | d certification (or concealment or omission of a material fact as to either) may l | be the subject of criminal |           |
|                    | Agency Approval                                                                                                    |                                                                                                    |                                                                                    |                            |           |
|                    | Title of Approving Official<br>Contractor                                                                                      | Name of Approving Official<br>Mainul Islam                                                                                                    | Signed Date And Time<br>1/22/24 3:48 PM                                            |                            |           |
|                    |                                                                                                    |                                                                                                    |                                                                                    |                            |           |
|                    | Authorized Representative                                                                                                    |                                                                                                    |                                                                                    |                            |           |
| (                  | Declaration and Certification                                                                                                  |                                                                                                    |                                                                                    |                            |           |
|                    | Entity Acceptance                                                                                                    |                                                                                                    |                                                                                    |                            |           |
|                    | Title of Authorized Entity Official                                                                                            |                                                                                                    |                                                                                    |                            |           |
|                    | Director IT<br>Name of Authorized Entity Official                                                                              |                                                                                                    |                                                                                    |                            |           |
|                    | justgrants025.authorizedrep jgltsext                                                                                           |                                                                                                    |                                                                                    |                            |           |
|                    | Signed Date And Time<br>6/14/2024 2:51 PM                                                                                      |                                                                                                    |                                                                                    |                            |           |
|                    |                                                                                                    |                                                                                                    |                                                                                    |                            |           |
|                    |                                                                                                    |                                                                                                    |                                                                                    | (15)                       |           |
|                    | NOTE: Accept wil                                                                                                    | I not function until all av                                                                                                    | vard conditions and                                                                |                            |           |
| Training Resources | the Declaration                                                                                                    | and Certification checkb                                                                                                    | oves are selected                                                                  |                            |           |
| Privacy Policy     |                                                                                                    |                                                                                                    |                                                                                    | Decline                    |           |
|                    |                                                                                                    |                                                                                                    |                                                                                    |                            |           |

Step 16

Home

Confirm Acceptance

If the entity accepts the award, a confirmation page will appear.

16) Select Confirm to confirm award acceptance.

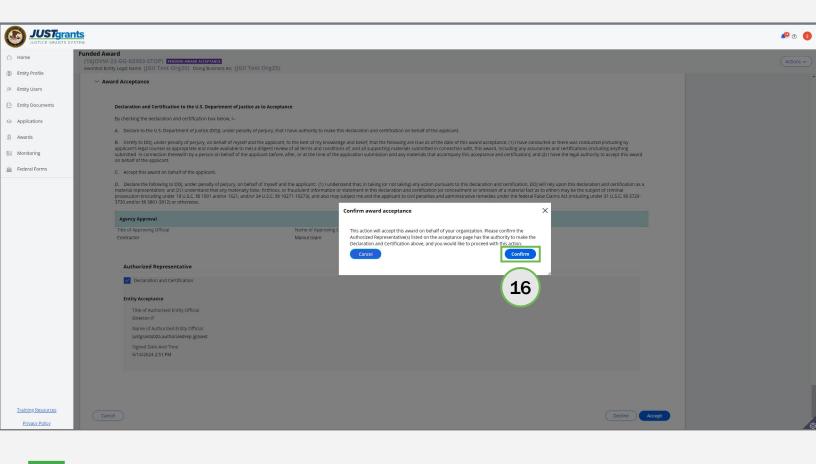

Steps 17 - 18

**Close Award** 

- 17) After confirming the award acceptance, a message displays reading, **"Thank you! The next step in this case has been routed appropriately."**
- 18) Select **Close** from the **Actions** dropdown menu to close the award and return to **My Worklist**.

| Home             | Active Funded Award                                                                                                    |                                                                        |                                 |
|------------------|----------------------------------------------------------------------------------------------------|------------------------------------------------------------------------|---------------------------------|
| ione.            | (15JOVW-23-GG-03303-STOP) PENDING-ACCOUNTCREATION<br>Awarded Entity Legal Name (JGII Test Org25) Doing Business As: (JGII Test Org25) | $\sim$                                                                 | Antione                         |
| Entity Profile   |                                                                                                    | 10                                                                     | Refresh<br>Programmatic:        |
| Entity Users     | Thank you! The next step in this case has been routed appropriately.                                                                  | (18)                                                                   | Wait:                           |
| Entity Documents | Solicitation Title: OWW Fiscal Year 2023                                                                                              | Solicitation Category: N/A                                             | Print Award Package PD          |
| Applications     | Project Title:         Dunya ORG 24           Project Period:         10/31/22 - 1/15/25                                              | Federal Award Amount \$106.73 UEI: QPN9Y8jC29P2                        | Close                           |
| Awards           | Managing Office: OVW<br>DOJ Grant Manager: Grant ManaReOVW jgjtsint                                                                   | TIN: +++++0000                                                         |                                 |
| Monitoring       | Grant Award Administrator: justgrants025.grantawardadmin jgitsext<br>FAW Case ID FAW-336450                                           |                                                                        |                                 |
| Federal Forms    |                                                                                                    |                                                                        |                                 |
|                  |                                                                                                    |                                                                        |                                 |
|                  | ✓ FUNDED AWARD INITIAL SETUP ACTIVE INITIATE CLOSED                                                                                   | DUT PROGRAMMATIC CLOSEOUT FINANCIAL CLOSEOUT UFMS HANDOFF Case details |                                 |
|                  | Funded Award Information                                                                                                    | Last updated by                                                        | thorizedrep jgitsext (1m ago)   |
|                  |                                                                                                    | Created by                                                             |                                 |
|                  | Award Package Award Conditions Award Details Award Attach                                                                             | (data age)                                                             | ieue-ServiceLevel.ProcessEvent) |
|                  |                                                                                                    | DOJ Grant Mana                                                         |                                 |
|                  | > Award Letter                                                                                                    | GrantManaReOW<br>Phone                                                 | <u>N jgitsint</u>               |
|                  | > Award Information<br>> Project Information                                                                                          | <u>999-000-1111</u>                                                    |                                 |
|                  | > Financial Information                                                                                                    | Email                                                                  |                                 |
|                  | Other Award Documents     Award Conditions                                                                                            | GrantManaReOV                                                          | <u>N@ojp.doj.stg</u>            |
|                  | > Award Acceptance                                                                                                    | Participants (7)                                                       |                                 |
|                  |                                                                                                    | justgrants<br>treatigi                                                 | :025.grantawardadmin 🖂 🜭        |
|                  |                                                                                                    |                                                                        | ard Administrator               |
|                  |                                                                                                    | John Electro<br>Entry Adr                                              | ronicBusinessPoc Doe 🖂 😪        |
|                  |                                                                                                    |                                                                        |                                 |

Steps 19 - 21

**Decline Award** 

If the entity declines the award, a justification page will appear.

- 19) Enter a justification for declining the funded award in the **Justification** text box.
- 20) Upload documents that support the entity's decision to decline by choosing **Select File(s)** or dragging and dropping files in the drag and drop box.
- 21) Select Submit.

Home

|                    | nts<br>ATTM                                                                                                    | 🥐 o 📵     |
|--------------------|----------------------------------------------------------------------------------------------------|-----------|
| 🛆 Home             | Funded Award (15JOVW-23-GG-03303-STOP) THEOREGANALE ACCURATE                                                                                                    | Actions ~ |
| Entity Profile     | Awarded Entity Lega Name (JGII Test Org25) Doing Business As: (JGII Test Org25)                                                                                                    |           |
| 📯 Entity Users     | V Award Acceptance                                                                                                    |           |
| Entity Documents   | Declaration and Certification to the U.S. Department of Justice as to Acceptance                                                                                                    |           |
| Applications       | By checking the declaration and certification box below, I                                                                                                    |           |
| Awards             | A. Declare to the U.S. Department of Justice (DOJ), under penalty of perjury, that I have authority to make this declaration and certification on behalf of the applicant.                                                                                                    |           |
| Monitoring         | B. Contry to DQL under penalty of perjury, on behalt of myself and the applicant, to the best of my knowles<br>applicants' legic conservative and made available to mail a adjegent checked or all attempt and condition<br>submitted in connection therewith by a person on behalf of the applicant, before, after; or at the time of the<br>on behalf of the applicant.   |           |
| 🚊 Federal Forms    | C. Accept this award on behalf of the applicant.                                                                                                    |           |
|                    | D. Declare the following to DQ), under penalty of perjury, on behalf of myself and the applicant: (1) under material representation; and (2) understand that any materially take, fictious, or fraudulent information representation (indiging under 8) 13.05, 35 1003 indior 1621, and/or 34 U.S.C. 35 10271-10273), and also may 3780 and/or \$8 3801-3812) or otherwise. |           |
|                    | Agency Approval                                                                                                    |           |
|                    | Title of Approxing Official Name of Approxing C                                                                                                    |           |
|                    | Autorized kepresentative                                                                                                    |           |
|                    | Declaration and Certification (Select flie(s))                                                                                                    |           |
|                    | Entity Acceptance                                                                                                    |           |
|                    | Title of Autocized Entry Official Director #                                                                                                    |           |
|                    | Name of Authorized Entity Official                                                                                                    |           |
|                    |                                                                                                    |           |
|                    | Signed Date And Time<br>6/14/2024 2:S1 PM                                                                                                    |           |
|                    |                                                                                                    |           |
|                    |                                                                                                    |           |
|                    |                                                                                                    |           |
| Training Resources | (Cancel ) Accept                                                                                                    |           |
| Privacy Policy     |                                                                                                    |           |

# **Supplemental Award**

Step 1: Verify and Confirm Authorized Representative (Entity Administrator)

# Verify and Confirm Authorized Representative (Entity Administrator)

Step 1

Select Case ID

Supplemental awards, such as the new funded award, require the EA to ensure required award assignments are in place for the supplemental award.

1) Log into JustGrants and view assignments on **My Worklist**. Select the **Supplemental Award Case ID**.

|                    | _   |          |             |            |                   |                          |                                          |           |                                    |             |
|--------------------|-----|----------|-------------|------------|-------------------|--------------------------|------------------------------------------|-----------|------------------------------------|-------------|
| JUSTgran           |     |          |             |            |                   |                          |                                          |           | <b>@</b> 💿                         | ? <b>SF</b> |
|                    | Wel | come S   | Serena Fran | cesca      |                   |                          |                                          |           | Entity Administrator: Alak I       | Dutta       |
| Entity Profile     |     |          |             |            |                   |                          |                                          |           |                                    | <u> </u>    |
| 😤 Entity Users     | /   | Alerts ( | (2)         |            |                   |                          |                                          |           |                                    |             |
| Entity Documents   | ~   | My Wo    | rklist      |            |                   |                          |                                          |           |                                    |             |
| Applications       |     | 2539 (   | results     |            |                   |                          |                                          |           | < 123  Export List                 | ן ך         |
| 🙊 Awards           |     |          | Case ID 🗐   | Due Date 🚈 | Case Type 🛛 😇     | Award                    | Solicitation Title                       | Te Office | Status 👻                           |             |
| Monitoring         |     | Þ        | FAW-379383  |            | Funded Award      | 15PSMA-24-GG-01699-AWAX  | FY24 Adam Walsh Act                      | OJP-SMAF  | RT Pending-Award External Assignee |             |
| 🚊 Federal Forms    |     | Þ        | FAW-370828  |            | Funded Award      | 15PBJA-24-GG-01632-AWAX  | Test jrm 3-29                            | OJP-BJA   | Pending-Award External Assignee    |             |
| (1                 | . ) | •        | FAWS-58223  |            | SupplementalAward | 15JOVW-24-GG-01667-STOP  | FY24DiscretionaryTemplateNewDesign       | OVW       | Submitted                          |             |
|                    |     | Þ        | FAWS-58061  |            | SupplementalAward | 15JOVW-22-GG-03302-STOP  | FY22 OVW Solicitation                    | OVW       | Submitted                          |             |
|                    |     | Þ        | FAW-358546  |            | Funded Award      | 15JCOPS-24-GG-01624-METH | FY24 COPS Template New Design            | COPS      | Submitted                          |             |
|                    |     | Þ        | FAW-354941  |            | Funded Award      | 15PBJA-24-GG-01607-AWAX  | FY24 Formula Template (New Redesign)     | OJP-BJA   | Pending-Award External Assignee    | 1           |
|                    |     | Þ        | FAW-350650  |            | Funded Award      | 15JCOPS-24-GG-01584-METH | Test Solicitation                        | COPS      | Pending-Award External Assignee    |             |
|                    |     | Þ        | FAW-350175  |            | Funded Award      | 15PSMA-24-GG-01578-AWAX  | FY24 INVITED TEMPLATE                    | OJP-SMAF  | RT Pending-Award External Assignee |             |
|                    |     | Þ        | FAWS-56868  |            | SupplementalAward | 15JOVW-22-GG-02971-STOP  | FY22 OVW Solicitation                    | OVW       | Submitted                          |             |
|                    |     | Þ        | FAW-341896  |            | Funded Award      | 15PBJA-24-GG-01550-AWAX  | Alak Testing Jag Local                   | OJP-BJA   | Pending-Award External Assignee    |             |
|                    |     | Þ        | FAW-341895  |            | Funded Award      | 15PBJA-24-GG-01548-AWAX  | Alak Testing Jag Local                   | OJP-BJA   | Pending-Award External Assignee    |             |
| Training Resources |     | Þ        | FAWS-54401  |            | SupplementalAward | 15PBJS-20-GG-00771-AWAX  | PROJECT: BJS Solicitation Sanity Testing | OJP-BJS   | Submitted                          |             |
| Privacy Policy     | 4   | Þ        | FAW-322678  |            | Funded Award      | 15JOVW-24-GG-00171-STOP  | FY24FormulaNewDesign                     | OVW       | Pending-Award External Assignee    | \$          |
|                    |     |          |             |            |                   |                          |                                          |           |                                    |             |

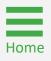

# Verify and Confirm Authorized Representative (Entity Administrator)

Step 2

**Re-assign AR** 

The supplemental award opens and displays the Verify and Confirm Authorized Representative section at the top of the page. The currently assigned Authorized Representative is also displayed.

2) Answer Yes or No to the question: Do you want to re-assign new Authorized Representative?

**NOTE:** Individuals assigned to the AR role must have the legal authority to enter into contracts, grants, and cooperative agreements with the federal government on behalf of the entity.

|                    | nts<br>System                                                                                                    | 4 <sup>59</sup> ()                                                        |
|--------------------|----------------------------------------------------------------------------------------------------|---------------------------------------------------------------------------|
|                    | IGII Test Org26 (FAW-343278)                                                                                          |                                                                           |
|                    | SupplementalAward (15JOVW-24-GG-00460-STOP)                                                                           | Actions ~                                                                 |
| Entity Profile     | Create Date : 17-Apr-2024                                                                                             |                                                                           |
| 🛞 Entity Users     |                                                                                                    | Case details                                                              |
| D Entity Documents | Verify And Confirm Authorize Representative                                                                           | Last updated by<br>Pega Email Bot (17m ago)                               |
| Applications       | <sup>2</sup> This case is currently assigned to the following Authorized Representative.                              | Created by<br>Agent(System-Queue-ServiceLevel.ProcessEvent)<br>(18m ago)  |
| Awards             |                                                                                                    |                                                                           |
| B Monitoring       | Name         Operator ID           justgrants026.authorizedrep jgitsext         justgrants026.authorizedrep@gmail.com | Open assignments VerifyAndConfirmAuthorizeRep (Accept /                   |
| 🚊 Federal Forms    | Phone         Email           1231231234         justgrants026.authorizedrep@gmail.com                                | Decline Supplement Award) ©<br>(Current)<br>JohnElectronicBusinessPoc Doe |
|                    |                                                                                                    | joinitietti ontoudinesse ot due                                           |
|                    |                                                                                                    | Recent content (2) +                                                      |
|                    | Do you want to re-assign new Authorize Representative ? *                                                             | Apr 17, 2024 1:08:27 PM                                                   |
|                    | ○ Yes ○ No                                                                                                    | DOJ Justice Grants System - Award                                         |
|                    |                                                                                                    | Apr 17, 2024 1:08:25 PM                                                   |
|                    |                                                                                                    |                                                                           |
|                    | Cancel 2 Save Submit                                                                                                  | Participants (2)                                                          |
|                    |                                                                                                    | JD JohnElectronicBusinessPoc Doe Entity Administrator                     |
| Training Resources | VINITIATE SUPPLEMENT AWARD ACCEPT / DECLINE SUPPLEMENT AWARD DECLINED AWARD ASAP ACCOUNT ACCEPTED AWARD               | justgrants026.authorizedrep<br>jgitsext 🖂 🗞                               |
| Privacy Policy     | Information                                                                                                    | Authorized Representative                                                 |

# Verify and Confirm Authorized Representative (Entity Administrator)

Steps 3 – 4

No Re-assign AR

- 3) Select **No** if the new **Authorized Representative** is not being reassigned.
- 4) Select Submit.

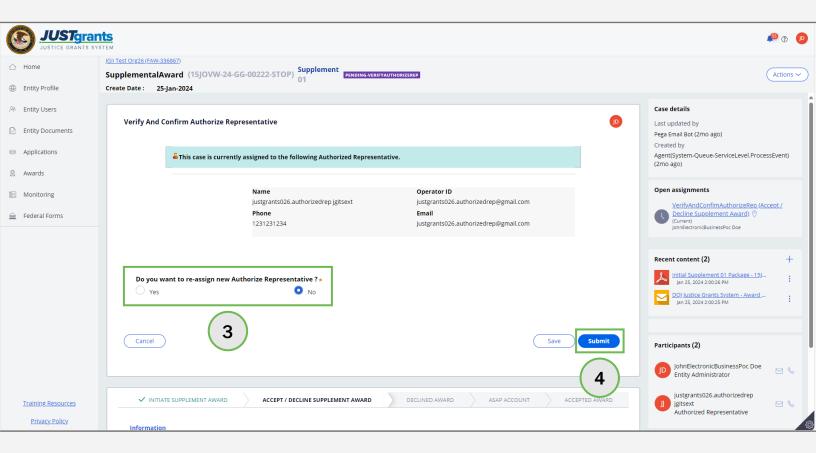

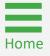

#### Verify and Confirm Authorized Representative (Entity Administrator) Steps 5 – 6 Status Change

After the Entity Administrator submits a **No** response:

- 5) The following message displays to the EA: Thank you! The next step in this case has been routed appropriately.
- 6) The Supplemental Award status changes to **Pending-Award Acceptance**.

| JUSTGran                                                                                                    |                                                                                                    | 🥵 🕑 🕕                                                                                           |
|----------------------------------------------------------------------------------------------------|----------------------------------------------------------------------------------------------------|-------------------------------------------------------------------------------------------------|
|                                                                                                    | IGII Test Org26 (FAW-343278)<br>Supplement Award Package (15JOVW-24-GG-00460-STOP) 01                    | (Actions ~)                                                                                     |
| Entity Profile     Entity User                                                                                                    | Create Date : 17-Apr-2024 Thank you! The next step in this case has been routed appropriately.           |                                                                                                 |
| Entity Documents                                                                                                    | ✓ INITIATE SUPPLEMENT AWARD ACCEPT / DECLINE SUPPLEMENT AWARD DECLINED AWARD ASAP ACCOUNT ACCEPTED AWARD | Case details                                                                                    |
| Applications                                                                                                    | Information                                                                                              | JohnElectronicBusinessPoc Doe (1m ago)<br>Created by                                            |
| Awards     Awards     Awa | ASAPAccountUpdateWithSuppImentAward ——                                                                   | Agent(System-Queue-ServiceLevel.ProcessEvent)<br>(19m ago)                                      |
| Monitoring                                                                                                    | FundedAwardAmount                                                                                        |                                                                                                 |
| 🚊 Federal Forms                                                                                                    | ReAssignAuthRepYN N                                                                                      | Recent content (3) +                                                                            |
|                                                                                                    | SupplemenatIFAWCaseID                                                                                    | DOJ Justice Grants System - Award<br>JohnElectronicBusinessPoc Doe •<br>Apr 17, 2024 1:27:25 PM |
|                                                                                                    |                                                                                                    | Apr 17, 2024 1:08:27 PM                                                                         |
|                                                                                                    |                                                                                                    | DOJ Justice Grants System - Award<br>Apr 17, 2024 1:08:25 PM                                    |
|                                                                                                    |                                                                                                    |                                                                                                 |
|                                                                                                    |                                                                                                    | Participants (2)                                                                                |
|                                                                                                    |                                                                                                    | JohnElectronicBusinessPoc Doe Entity Administrator                                              |
|                                                                                                    |                                                                                                    | justgrants026.authorizedrep<br>jgitsext Suthorized Representative                               |
| Training Resources                                                                                                    |                                                                                                    |                                                                                                 |
| Privacy Policy                                                                                                    |                                                                                                    |                                                                                                 |

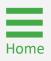

#### Verify and Confirm Authorized Representative (Entity Administrator) Steps 7 - 8

Yes, Re-assign AR

- 7) Select **Yes** if re-assigning the Supplemental Award to a new **Authorized Representative**.
- 8) Select a new Authorized Representative from the Choose User dropdown menu.

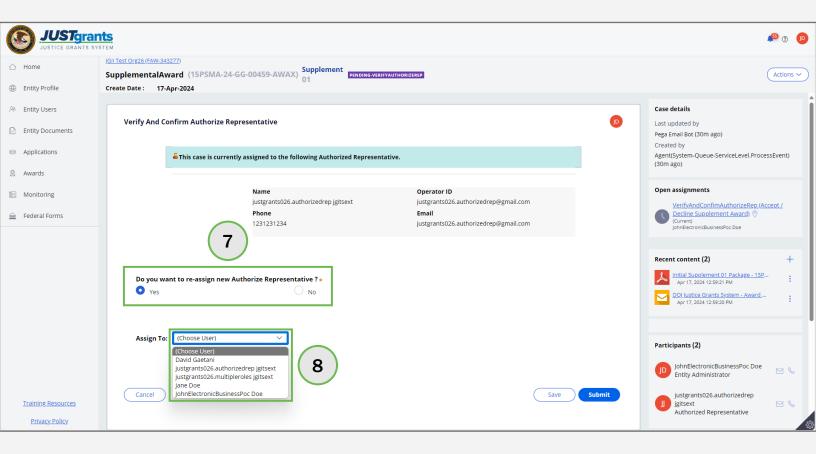

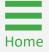

#### Verify and Confirm Authorized Representative (Entity Administrator) Steps 9 – 10 Revi

- **Review New AR**
- 9) Review the Assigned To: Authorized Representative information.
- 10) Select Submit.

Home

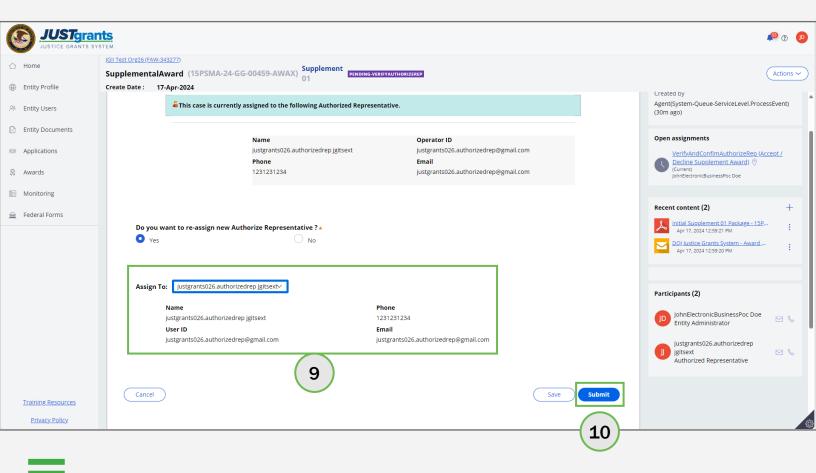

#### Verify and Confirm Authorized Representative (Entity Administrator) Steps 11 – 12 Stat

**Status Change** 

After the EA submits a Yes response,

- 11) The following message displays to the EA: Thank you! The next step in this case has been routed appropriately.
- 12) The Supplemental Award status changes to. Pending-Award Acceptance

| JUSTGRAM           | nts.<br>STEM                                                                                                    | 4 <sup>59</sup> (?)                                                                             |
|--------------------|----------------------------------------------------------------------------------------------------|-------------------------------------------------------------------------------------------------|
|                    | IGII Test Org26 (FAW-343277)<br>Supplement Award Package (15PSMA-24-GG-00459-AWAX) 01                                  | Actions ~                                                                                       |
| Entity Profile     | Create Date : 17-Apr-2024                                                                                              |                                                                                                 |
| 8 Entity User      | Thank you! The next step in this case has been routed appropriately.                                                   |                                                                                                 |
| Entity Documents   | INITIATE SUPPLEMENT AWARD     ACCEPT / DECLINE SUPPLEMENT AWARD     DECLINED AWARD     ASAP ACCOUNT     ACCEPTED AWARD | Case details Last updated by                                                                    |
| Applications       | Information                                                                                                    | JohnElectronicBusinessPoc Doe (1m ago)<br>Created by                                            |
| R Awards           | ASAPAccountUpdateWithSuppImentAward                                                                                    | Agent(System-Queue-ServiceLevel.ProcessEvent)<br>(33m ago)                                      |
| Monitoring         | FundedAwardAmount                                                                                                    |                                                                                                 |
| 🚊 Federal Forms    | ReAssignAuthRepYN Y                                                                                                    | Recent content (3) +                                                                            |
|                    | SupplemenatlFAWCaseID                                                                                                  | DOJ Justice Grants System - Award<br>JohnElectronicBusinessPoc Doe •<br>Apr 17, 2024 1:32:40 PM |
|                    |                                                                                                    | Initial Supplement 01 Package - 15P<br>Apr 17, 2024 12:59:21 PM                                 |
|                    |                                                                                                    | DOJ Justice Grants System - Award<br>Apr 17, 2024 12:59:20 PM                                   |
|                    |                                                                                                    |                                                                                                 |
|                    |                                                                                                    | Participants (2)                                                                                |
|                    |                                                                                                    | JohnElectronicBusinessPoc Doe Entity Administrator                                              |
|                    |                                                                                                    | justgrants026.authorizedrep<br>jgitsext<br>Authorized Representative                            |
| Training Resources |                                                                                                    |                                                                                                 |
| Privacy Policy     |                                                                                                    |                                                                                                 |

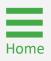

#### Accept or Decline Supplement Award (Authorized Representative)

Steps 1 – 2

Select Case ID

The assigned **AR(s)** must accept or decline supplemental awards. They must have the legal authority to enter into contracts, grants, and cooperative agreements on behalf of their entity.

- 1) Log into JustGrants and view assignments on My Worklist.
- 2) Select the **Case Id** for a case type of **Supplement Award Package** (FAWS) with a case status of **Pending-Award Acceptance**.

| We | lcome just         | grants025.a | uthorizedrep jg | itsext                   |                         |                                                     | Entit            | y Administrator: JohnElectron |
|----|--------------------|-------------|-----------------|--------------------------|-------------------------|-----------------------------------------------------|------------------|-------------------------------|
|    |                    |             |                 |                          |                         | $\bigcirc$                                          |                  |                               |
| ~  | Alerts (0)         |             |                 |                          |                         | (1)                                                 |                  |                               |
| ,  | No data to display |             |                 |                          |                         |                                                     |                  |                               |
|    | My Workli          | :t          |                 |                          |                         |                                                     |                  |                               |
|    | Wy WORKI           |             |                 |                          |                         |                                                     |                  |                               |
|    | 18                 | 2)          |                 |                          |                         |                                                     | < Rows: <u>1</u> | > >> Export List              |
|    |                    |             | Due Date ↑      | 😇 Саѕе Туре              | Award                   | 😇 Solicitation Title                                | Office           | Status                        |
| L  | ► EA               | WS-55384    |                 | Supplement Award Package | 15JOVW-24-GG-01034-     | FY24FormulaNewDesign                                | OVW              | Pending-Award Acceptance      |
|    | ► EA               | WS-55383    |                 | Supplement Award Package | 15JOVW-24-GG-01033-     | FY24FormulaNewDesign                                | OVW              | Pending-Award Acceptance      |
|    | ► EA               | WS-55381    |                 | Supplement Award Package | 15PSMA-24-GG-01031-AWAX | FY24 Formula Template (New Redesign)                | OJP-SMART        | Pending-Award Acceptance      |
|    | ► <u>FA</u>        | WS-55376    |                 | Supplement Award Package | 15JOVW-24-GG-01029-     | FY24FormulaNewDesign                                | OVW              | Pending-Award Acceptance      |
|    | ► <u>FA</u>        | WS-55375    |                 | Supplement Award Package | 15PSMA-24-GG-01030-AWAX | FY24 Formula Template (New Redesign)                | OJP-SMART        | Pending-Award Acceptance      |
|    | ► <u>FA</u>        | WS-55374    |                 | Supplement Award Package | 15JOVW-24-GG-01028-     | FY24FormulaNewDesign                                | OVW              | Pending-Award Acceptance      |
|    | ► <u>FA</u>        | WS-55373    |                 | Supplement Award Package | 15PSMA-24-GG-01027-AWAX | FY24 Formula Template (New Redesign)                | OJP-SMART        | Pending-Award Acceptance      |
|    | ► <u>FA</u>        | WS-55292    |                 | Supplement Award Package | 15PSMA-25-GK-00055-AWAX | DY 040824 OJP WBB with CONDITIONA CLEARANCE INITIAL | OJP-SMART        | Pending-Award Acceptance      |
|    | ► <u>FA</u>        | WS-55290    |                 | Supplement Award Package | 15PSMA-25-GK-00058-CAPL | DY 040824 OJP WBB with CONDITIONA CLEARANCE INITIAL | OJP-SMART        | Pending-Award Acceptance      |
|    | ► <u>FA</u>        | WS-55288    |                 | Supplement Award Package | 15JOVW-25-GK-00050-STOP | DY040924 OVW WBB INITIAL                            | OVW              | Pending-Award Acceptance      |
|    | ► <u>FA</u>        | W-336450    |                 | Funded Award             | 15JOVW-23-GG-03303-STOP | OVW Fiscal Year 2023                                | OVW              | Pending-Award Acceptance      |
|    | ► <u>FA</u>        | W-336449    |                 | Funded Award             | 15JOVW-24-GG-00214-STOP | FY24DiscretionaryTemplateNewDesign                  | OVW              | Pending-Award Acceptance      |
|    | ► <u>FA</u>        | WS-53270    |                 | Supplement Award Package | 15JOVW-22-GG-03293-STOP | FY22 OVW Solicitation                               | OVW              | Pending-Award Acceptance      |
|    | ► <u>FA</u>        | WS-53267    |                 | Supplement Award Package | 15JOVW-23-GG-03238-STOP | OVW Fiscal Year 2023                                | OVW              | Pending-Award Acceptance      |
|    | ► <u>EA</u>        | WS-53266    |                 | Supplement Award Package | 15JOVW-23-GG-03239-STOP | OVW Fiscal Year 2023                                | OVW              | Pending-Award Acceptance      |
|    | ► <u>FA</u>        | WS-53254    |                 | Supplement Award Package | 15JOVW-23-GG-03236-STOP | OVW Fiscal Year 2023                                | OVW              | Pending-Award Acceptance      |
|    | ► <u>FA</u>        | WS-53253    |                 | Supplement Award Package | 15JOVW-23-GG-03236-STOP | OVW Fiscal Year 2023                                | OVW              | Pending-Award Acceptance      |

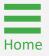

## Accept or Decline Supplemental Award (Authorized Representative)

Step 3

**Expand Sections** 

The Supplemental Award Package opens, and the Supplement Number and Case Status (Pending-Award Acceptance) are displayed at the top of the page.

3) To accept the award, the AR must expand each section caret of the award package and certify that they have read and understood the information in each section.

| JUST GRANTS SY     |                                                                                                    | 🖡 🧿 🔳                                                                    |
|--------------------|----------------------------------------------------------------------------------------------------|--------------------------------------------------------------------------|
| home               | Supplement Award Package (15JOVW-22-GG-03291-STOP)                                                                     | (Actions ~)                                                              |
| Entity Profile     | Create Date : 03-Aug-2023                                                                                              |                                                                          |
| 용 Entity Users     |                                                                                                    | Case details                                                             |
| Entity Documents   | Approval                                                                                                    | Last updated by<br>Pega Email Bot (7mo ago)                              |
| Applications       | GAward Package Acceptance (Supplement)                                                                                 | Created by<br>Agent(System-Queue-ServiceLevel.ProcessEvent)<br>(7mo ago) |
|                    |                                                                                                    | (=0=)                                                                    |
| Monitoring         | Award Letter     Award Information                                                                                     | Open assignments                                                         |
| 🚊 Federal Forms    | > Project Information<br>> Financial Information                                                                       | Get Approval (*) (Current)<br>justgrants026.authorizedrep.jgitsext       |
|                    | Other Award Documents     Award Conditions                                                                             | Recent content (2) +                                                     |
|                    | Award Conditions     Award Acceptance                                                                                  | [Insert Solution Name] Award [ 15]0                                      |
|                    |                                                                                                    | Aug 3, 2023 1:20:34 PM                                                   |
|                    | Cancel Decline Accept                                                                                                  | Aug 3, 2023 1:17:28 PM                                                   |
|                    |                                                                                                    |                                                                          |
|                    |                                                                                                    | Participants (2)                                                         |
|                    | INITIATE SUPPLEMENT AWARD     ACCEPT / DECLINE SUPPLEMENT AWARD     DECLINED AWARD     ASAP ACCOUNT     ACCEPTED AWARD | JohnElectronicBusinessPoc Doe Entity Administrator                       |
|                    | Information Audit                                                                                                    | justgrants026.authorizedrep                                              |
| Training Decourses | ASAPAccountUpdateWithSupplmentAward ——                                                                                 | Jjgitsext 🖂 🗞 Authorized Representative                                  |
| Training Resources | FundedAwardAmount                                                                                                    |                                                                          |
| Privacy Policy     | ReAssignAuthRepYN N                                                                                                    | 1                                                                        |

#### Accept or Decline Supplemental Award (Authorized Representative) **View Award**

Step 4

Letter

4) Expand the Award Letter caret to display the award letter.

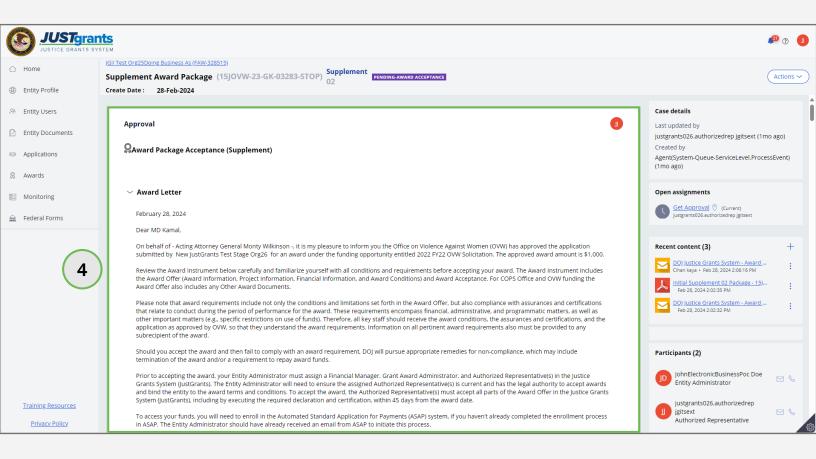

Home

#### **Accept or Decline Supplemental Award** (Authorized Representative) **Review All Section**

Step 5

Checkboxes

5) Expand each award condition caret and review all the award conditions. Select each award section's checkbox indicating all information presented in that section has been read and understood.

| JUSTgra            |                                                                                                    |                                                             | ۹ و ا          |
|--------------------|----------------------------------------------------------------------------------------------------|-------------------------------------------------------------|----------------|
| Home               | IGII Test Org26 (FAW-324112) Supplement Award Package (15JOVW-22-GG-03291-STOP                                                                                                    | Supplement PENDING-AWARD ACCEPTANCE                         | (Actions ~)    |
| Entity Profile     | Create Date : 03-Aug-2023                                                                                                    |                                                             |                |
| 🛞 Entity Users     | Federal Award Date<br>8/3/23                                                                                                    | Assistance Listing Number Assistance Listings Program Title | •              |
| D Entity Documents | Award Type<br>Continuation                                                                                                    | 16.839 STOP School Violence                                 |                |
| Applications       | Award Number<br>15JOVW-22-GG-03291-STOP                                                                                                    | Statutory Authority                                         |                |
| R Awards           | Supplement Number<br>01                                                                                                    | 34 U.S.C. 12511                                             |                |
| Monitoring         | Federal Award Amount<br>\$199.00                                                                                                    |                                                             |                |
| 🚊 Federal Forms    | Funding Instrument Type Grant                                                                                                    |                                                             |                |
|                    | <ul> <li>Thave read and understand the information presented in this so</li> <li>Project Information</li> <li>Financial Information</li> <li>Other Award Documents</li> <li>Award Conditions</li> <li>Award Acceptance</li> </ul> |                                                             |                |
| Training Resources | Cancel                                                                                                    | Decline                                                     |                |
| Privacy Policy     |                                                                                                    |                                                             | ά <sup>β</sup> |

## Accept or Decline Supplemental Award (Authorized Representative) Accept or

Steps 6 – 7

Home

Accept or Decline Accept

- 6) Select the **Declaration and Certification** box after reviewing all the award acceptance boxes.
- 7) Select **Decline** or **Accept**.

**NOTE:** After selecting the **Declaration and Certification** checkbox, the AR name, title, date, and time are automatically populated.

**NOTE:** If the AR's title is missing from their user profile. The user will be prompted to update their user profile information before continuing with acceptance.

|                  | J <u>GII Test Org26 (FAW-333141)</u>                                                                                                    | Supplement                                            |                                                                                                    | Actions to |
|------------------|----------------------------------------------------------------------------------------------------|-------------------------------------------------------|----------------------------------------------------------------------------------------------------|------------|
| Entity Profile   | Supplement Award Package (15JOVW-23<br>Create Date : 12-Dec-2023                                                                                                    | -GG-03301-STOP) 01                                    | DACCEPTANCE                                                                                                    | (Actions ~ |
| Entity Users     | materially faise, fictitious, or frauduler<br>either) may be the subject of criminal                                                                                  | prosecution (including under 18 U.S.C. §§ 1001 and/or | ification (or concealment or omission of a material fact as to<br>1621, and/or 34 U.S.C. §§ 10271-10273), and also may subject me<br>is Act (including under 31 U.S.C. §§ 3729-3730 and/or §§ 3801- |            |
| Entity Documents | Agency Approval                                                                                                    |                                                       |                                                                                                    |            |
| Applications     | Title of Approving Official                                                                                                    | Name of Approving Official                            | Signed Date And Time                                                                                                    |            |
| R Awards         |                                                                                                    | Mushfiqul Bhuiyan                                     | 12/12/23 1:00 PM                                                                                                    |            |
| Monitoring       |                                                                                                    |                                                       |                                                                                                    |            |
| 🚊 Federal Forms  | Authorized Representative  Declaration and Certification                                                                                                    |                                                       |                                                                                                    |            |
|                  | 6<br>Title of Authorized Entity Offic<br>Testing New<br>Name of Authorized Entity Offic<br>Justgrants026.authorized rep j<br>Signed Date And Time<br>4/1/2024 2:44 AM | ficial                                                |                                                                                                    |            |
|                  | NOTE: Accept will no                                                                                                    | ot function until a                                   | ll award                                                                                                    |            |
|                  | conditions and the <b>[</b>                                                                                                    | Declaration and C                                     | Certification                                                                                                    |            |
|                  |                                                                                                    |                                                       | Decline Accept                                                                                                    |            |
|                  | checkboxes are sele                                                                                                    | ected.                                                |                                                                                                    |            |

#### **Accept or Decline Supplemental Award** (Authorized Representative) Confirm

Step 8

Acceptance

If the entity accepts the award, a confirmation page will appear.

Select Confirm to confirm award acceptance. 8)

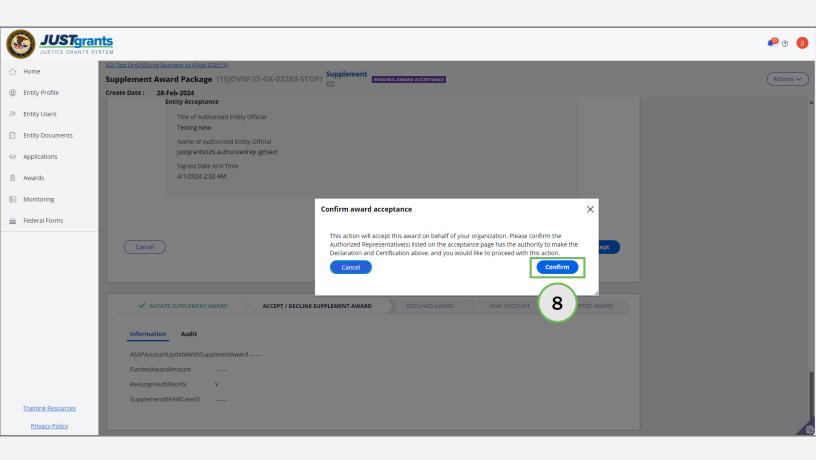

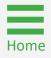

## **Accept or Decline Supplemental Award** (Authorized Representative)

Step 9

**Status Change** 

After confirming the award acceptance, a message displays 9) which states, "Thank you! The next step in this case has been routed appropriately." The case status changes to Resolved-SupplementAwardAccepted.

| JUSTGE GRANTS S    |                                                                                                    | <b>4</b> <sup>20</sup> ?                                                                        |
|--------------------|----------------------------------------------------------------------------------------------------|-------------------------------------------------------------------------------------------------|
| ☐ Home             | IGII Test Org25Doing Business As (FAW-328515)<br>Accepted Supplement Award (15JOVW-23-GK-03283-STOP)                                                                                                    |                                                                                                 |
| Entity Profile     | Create Date : 28-Feb-2024 (9)                                                                                                    |                                                                                                 |
| 🛞 Entity Users     | Thank you! The next step in this case has been routed appropriately.                                                                                                    | _                                                                                               |
| D Entity Documents | ✓ INITIATE SUPPLEMENT AWARD 🔪 ✓ ACCEPT / DECLINE SUPPLEMENT AWARD 🛛 DECLINED A 🔪 ✓ ASAP ACCOUNT 🔪 ✓ ACCEPTED AWARD                                                                                                    | Case details Last updated by                                                                    |
| Applications       | Information Audit                                                                                                    | justgrants026.authorizedrep jgitsext (1m ago)<br>Created by                                     |
| Awards             | ASAPAccountUpdateWithSuppImentAward Fail: (DOJ-Data-ASAP-Account)Unable to open an instance using the given inputs: pxObjClass = "DOJ-Data-ASAP-Account",<br>AccountIdentifier = "15JOVW23GK03283STOP", RecipientIdentifier = "5144503"Unable to open an instance using the given inputs: | Agent(System-Queue-ServiceLevel.ProcessEvent)<br>(1mo ago)                                      |
| Monitoring         | pxObjClass = "DoJ-Data-ASAP-Account", Accountidentifier = "15JOV#25GK032B35TOP", Recipiental instance Using the given inputs:<br>pxObjClass = "DoJ-Data-ASAP-Account", Accountidentifier = "15JOV#25GK032B35TOP", Recipientidentifier = "15JOV#23GK032B35TOP",                            |                                                                                                 |
| 🚊 Federal Forms    | RecipientIdentifier = "5144503"<br>Account doesn't exists                                                                                                    | Recent content (4) +                                                                            |
|                    | FundedAwardAmount 1,000                                                                                                    | Accepted Supplement 02 Package<br>justgrants026.authorizedrep jgitsext - Apr 1, 2024 2:05:09 AM |
|                    | ReAssignAuthRepYN Y Supplemenat/FAWCaseID                                                                                                    | DOJ Justice Grants System - Award<br>Cihan kaya • Feb 28, 2024 2:06:16 PM                       |
|                    |                                                                                                    | Initial Supplement 02 Package - 15J           Feb 28, 2024 2:02:35 PM                           |
|                    |                                                                                                    | DOJ Justice Grants System - Award Feb 28, 2024 2:02:32 PM                                       |
|                    |                                                                                                    | Participants (2)                                                                                |
|                    |                                                                                                    | JohnElectronicBusinessPoc Doe<br>Entity Administrator                                           |
| Training Resources |                                                                                                    | justgrants026.authorizedrep<br>jgitsext Suthorized Representative                               |
| Privacy Policy     |                                                                                                    | Autorized Representative                                                                        |
|                    |                                                                                                    |                                                                                                 |

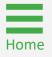

## Accept or Decline Supplemental Award (Authorized Representative)

Steps 10 - 12

**Decline Award** 

If the entity declines the award, a justification page will appear.

- 10) Enter a justification for declining the funded award in the **Justification** text box.
- 11) Upload documents that support the entity's decision to decline by choosing **Select File(s)** or dragging and dropping files in the drag and drop box.
- 12) Select Submit.

|                                      | nts<br>system                                                                                                    | . 🧿 🕕     |
|--------------------------------------|----------------------------------------------------------------------------------------------------|-----------|
|                                      | ( <u>GII Test Org26 (FAW-333141)</u>                                                                                                    |           |
|                                      | Supplement Award Package (15JOVW-23-GG-03301-STOP) 01                                                                                                    | Actions ~ |
| Entity Profile                       | Create Date : 12-Dec-2023<br>materiality failse, flictuous, or traudulent information or statement in this declaration and certification (or concealment or omission of a material fact as to                                                                                                    |           |
| 8 Entity Users                       | either) may be the subject of criminal prosecution (including under 18 U.S.C. \$5 1001 and/or 1621, and/or 34 U.S.C. \$5 10271-10273), and also may subject me<br>and the applicant to civil penalties and administrative rem<br>3812) or otherwise. Please provide a justification for declining this award. |           |
| Entity Documents                     | rease provide a justification for declining this award.                                                                                                    |           |
|                                      | Agency Approval                                                                                                    |           |
| Applications                         | Title of Approving Official Nam Enter justification for declining the award. Also, drag and drop or select files to                                                                                                    |           |
|                                      | Mus support justification to decline the award.]                                                                                                    |           |
| Monitoring                           | Authorized Representative                                                                                                    |           |
| 🚊 Federal Forms                      | ✓ Declaration and Certification                                                                                                    |           |
|                                      | Entity Acceptance<br>Title of Authorized Entity Official<br>Testing New<br>Name of Authorized Entity Official<br>Justgrants026.authorizedrep jgitsext<br>Select file(5)                                                                                                    |           |
|                                      | Signed Date And Time<br>4/1/2024 2:44 AM                                                                                                    |           |
| Training Resources<br>Privacy Policy | Cancel Decline Accept                                                                                                    |           |

August 2024 Version 5.1

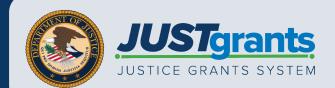